# KrISS, Shaarli, Shaarlo ...et les autres ou comment s'échapper des services Web fermés

#### Igor Milhit

Haute École de Gestion de Genève Filière Information Documentaire

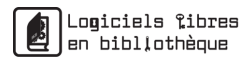

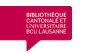

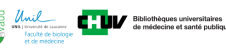

<span id="page-0-0"></span>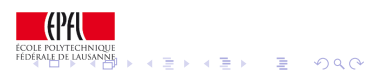

Igor Milhit [KrISS & Shaarli](#page-37-0)

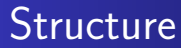

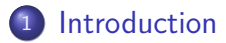

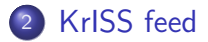

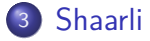

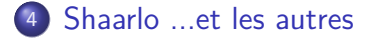

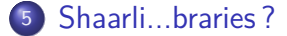

4日)

∍

 $\Omega$ 

[Introduction](#page-2-0) [KrISS feed](#page-4-0) [Shaarli](#page-14-0)

[Shaarlo ...et les autres](#page-23-0) [Shaarli...braries ?](#page-31-0)

[Précision](#page-2-0)

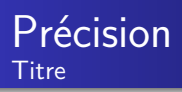

- KrISS, Shaarli : comme annoncé
- Shaarlo ...et les autres
- **e** l'évasion

 $\left\{ \begin{array}{ccc} 1 & 0 & 0 \\ 0 & 1 & 0 \end{array} \right.$ 

<span id="page-2-0"></span>E

#### [Introduction](#page-2-0) [KrISS feed](#page-4-0)

[Shaarlo ...et les autres](#page-23-0) [Shaarli...braries ?](#page-31-0)

[Shaarli](#page-14-0)

[Précision](#page-2-0) [Pourquoi](#page-3-0)

#### Pourquoi KrISS & Shaarli

- l'agrégateur
- **o** le social bookmarking
- auto-hébergement
- o KISS
- **o** opportunité

4日下

4 冊 ▶

Ξ

×. **Inches**  э

 $290$ 

<span id="page-3-0"></span>э

**[Contexte](#page-4-0)** [Fonctionnalités](#page-8-0) [Sous le capot](#page-12-0)

# Tontof

- un développeur : "tontof"
- <http://tontof.net/>
- KrISS blog (fork de picoblog)
- KrISS feed : [https://github.com/tontof/kriss\\_feed](https://github.com/tontof/kriss_feed)
- KrISS php5 rss : <http://tontof.net/kriss/php5/rss/>

<span id="page-4-0"></span>つくへ

[Contexte](#page-4-0) [Sous le capot](#page-12-0)

# **Histoire**

- motivation : out of Google
- 8 juin 2012 : projet rendu public
- 9 septembre 2013 : 8<sup>e</sup> version

4日下

4 冊 ▶

 $QQ$ 

∍

∍

[Contexte](#page-4-0) [Sous le capot](#page-12-0)

## Liens avec Shaarli

#### KISS

- **o** partage
- l'histoire du lien d'origine

 $299$ 

イロト イ母 トイヨ トイ

重  $\,$ 准

[Contexte](#page-4-0) [Sous le capot](#page-12-0)

#### Liens avec Shaarli l'effet Sebsauvage

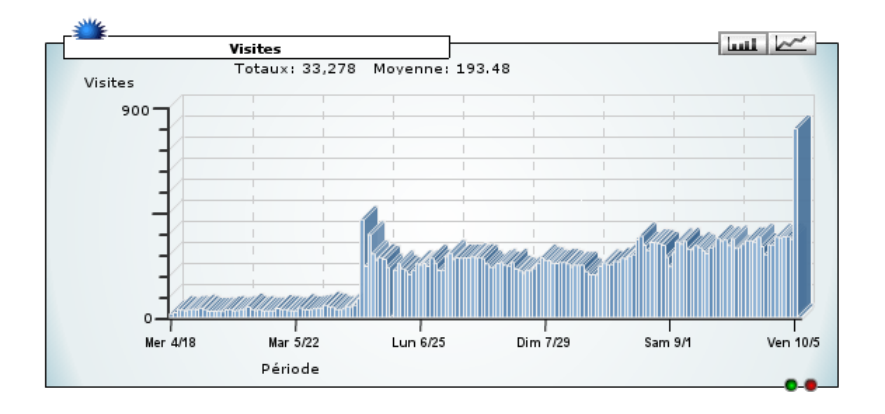

Igor Milhit [KrISS & Shaarli](#page-0-0)

 $\left\{ \begin{array}{ccc} 1 & 0 & 0 \\ 0 & 1 & 0 \end{array} \right.$ 

E

[Fonctionnalités](#page-8-0) [Sous le capot](#page-12-0)

## Fonctionnalités Base

- suivre n flux RSS (ajout/suppression)
- **o** organiser
- importer/exporter OPML (automatique)

4日下

<span id="page-8-0"></span>4 传 ) 4

[Fonctionnalités](#page-8-0) [Sous le capot](#page-12-0)

**PURILE Tontof / kriss food** 

4日下

## Fonctionnalités Suite

- navigation au clavier
- partage sur Shaarli
- $\bullet \pm$  responsive design + user.css
- o privé / protégé / public

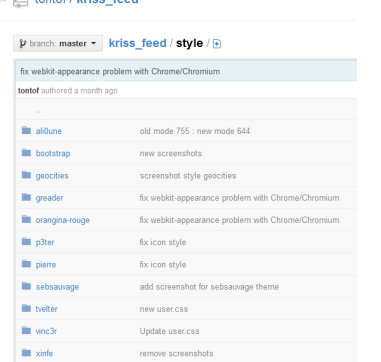

[Fonctionnalités](#page-8-0) [Sous le capot](#page-12-0)

## Fonctionnalités **Demandes**

- **o** favoris
- plugins (à venir...)

E

イロト イ母 トイヨ トイヨト

[Fonctionnalités](#page-8-0) [Sous le capot](#page-12-0)

## Interface

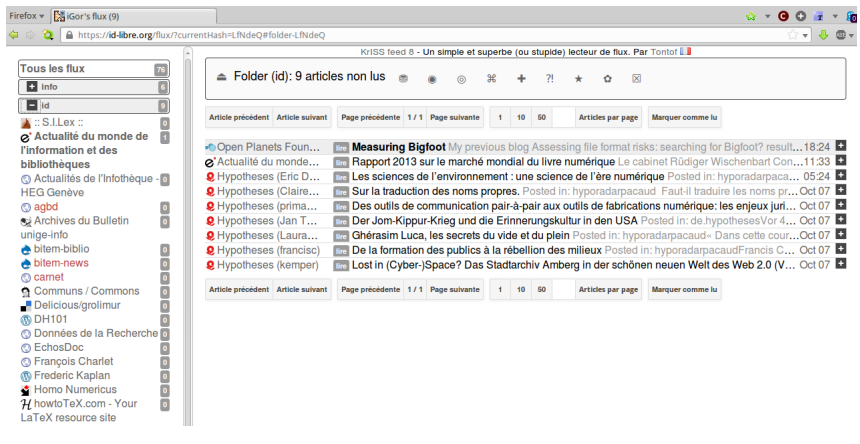

メロトメ部 トメミトメミト

目

[Sous le capot](#page-12-0)

#### index.php c'est tout

- ∼= 320 ko
- PHP, HTML
- javascript

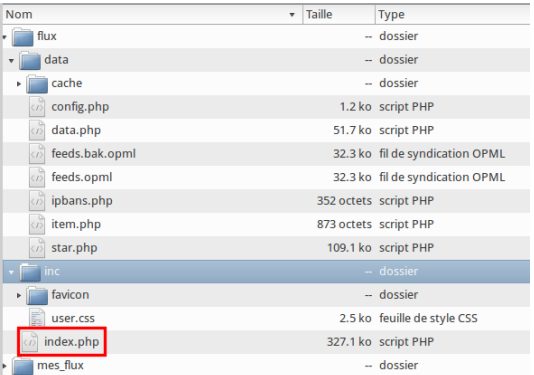

メロトメ 倒 トメ ミトメ ミト

<span id="page-12-0"></span>E

[Sous le capot](#page-12-0)

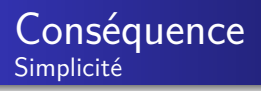

- pas de db
- installation (1 fichier!)
- **•** sauvegarde
- mise à jour (1 fichier...)

∢ ロ ▶ . ∢ 何 ▶ . ∢ 手

э

**Inches**  $\prec$ Пb. э

[Contexte](#page-14-0) [Sous le capot](#page-19-0) [Modification](#page-21-0)

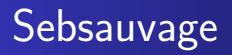

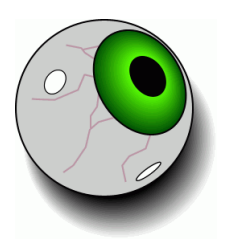

- un développeur : Sebsauvage
- <http://sebsauvage.net/>
- [http://sebsauvage.net/wiki/doku.php?id=php:](http://sebsauvage.net/wiki/doku.php?id=php:shaarli) [shaarli](http://sebsauvage.net/wiki/doku.php?id=php:shaarli)

4日下

す ( 一) の す す す す

Э×

<span id="page-14-0"></span> $QQ$ 

[Contexte](#page-14-0) [Sous le capot](#page-19-0) [Modification](#page-21-0)

# **Histoire**

- StumblUpon  $\rightarrow$  Delicious  $\rightarrow$  Diigo
- KISS
- la "maîtrise" de ses données
- 16 septembre 2011 0.0.7 beta
- 25 septembre 2013 0.0.41 beta

4日下

∢ 何 ▶

 $\Omega$ 

[Contexte](#page-14-0) [Fonctionnalités](#page-16-0) [Sous le capot](#page-19-0) [Modification](#page-21-0)

## Fonctionnalités Base

- ajout de signets
- importer/exporter fichier html
- taxonomie/folksonomie
- **o** description
- permalien / QR-code

4日下

<span id="page-16-0"></span>4 冊 ▶

[Contexte](#page-14-0) [Fonctionnalités](#page-16-0) [Sous le capot](#page-19-0) [Modification](#page-21-0)

## Fonctionnalités Suite

- recherche et affichage par "tag"
- recherche "full text"
- flux  $RSS/Atom$  du tout / tag / recherche
- responsive design

**∢ ロ ▶ - ∢ 何 ▶ - ∢** 

 $\Omega$ 

[Contexte](#page-14-0) [Fonctionnalités](#page-16-0) [Sous le capot](#page-19-0) [Modification](#page-21-0)

## Fonctionnalités Encore

- nuage de tag
- **•** picture wall
- **o** daily
- [http://liens.](http://liens.planet-libre.org) [planet-libre.](http://liens.planet-libre.org) [org](http://liens.planet-libre.org)
- $\bullet$  bouton / addons

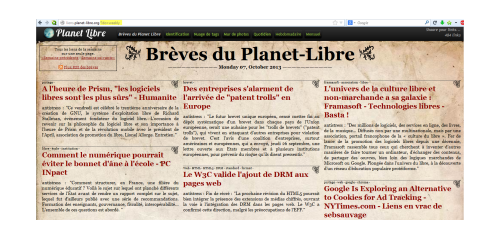

メロメ イ母メ メミメ メミメ

∍

[Sous le capot](#page-19-0) [Modification](#page-21-0)

# Sous le capot

- **•** PHP, javascript
- pas de db

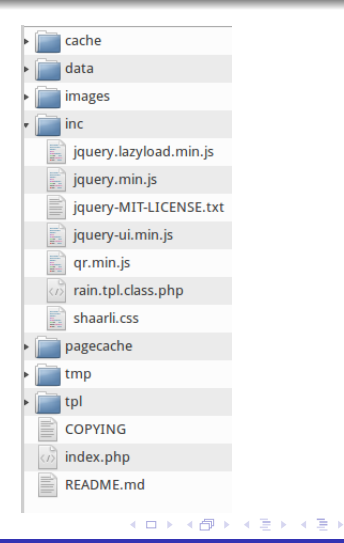

<span id="page-19-0"></span>E

[Contexte](#page-14-0) [Sous le capot](#page-19-0) [Modification](#page-21-0)

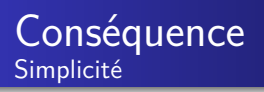

- **•** installation
	- **·** télécharger
	- **o** dézipper
- **•** sauvegarde
	- $\bullet$  data/datastore.php
	- exporter
	- **o** tout copier
- **•** mise à jour
	- **•** télécharger
	- $\bullet$  tout supprimer sauf /data
	- **o** dézipper

4日下

э

つくへ

[Sous le capot](#page-19-0) **[Modification](#page-21-0)** 

#### Modification Interface

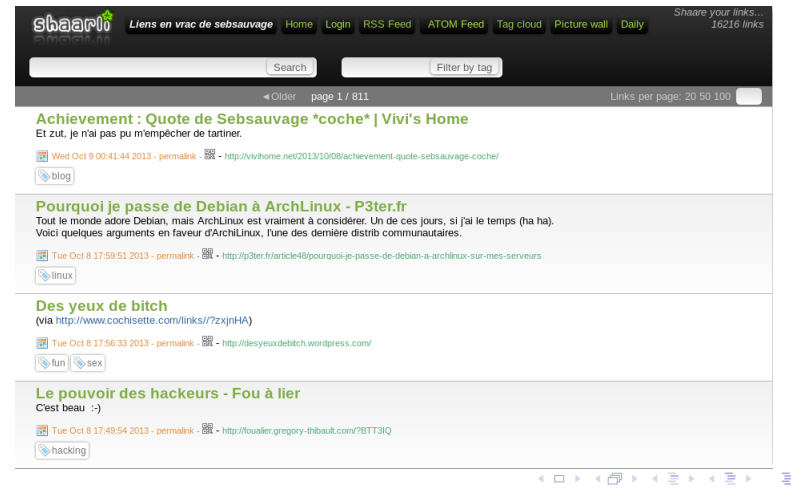

<span id="page-21-0"></span>Igor Milhit [KrISS & Shaarli](#page-0-0)

[Sous le capot](#page-19-0) [Modification](#page-21-0)

## Modification

- ajout de fonctions
- <https://github.com/dhoko/ShaarliTemplate>
- adaptation du CSS

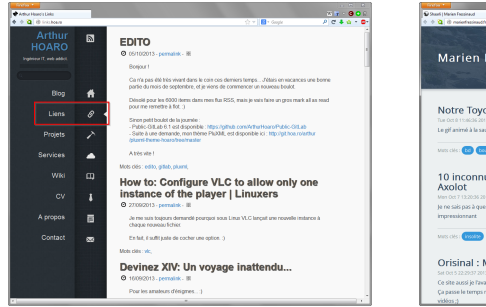

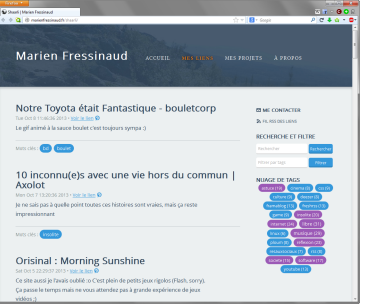

 $\left\{ \begin{array}{ccc} 1 & 0 & 0 \\ 0 & 1 & 0 \end{array} \right.$ 

 $QQ$ 

∍

Igor Milhit [KrISS & Shaarli](#page-0-0)

<span id="page-23-0"></span>[proto-Confédération](#page-23-0) [Confédération](#page-26-0)

## Listes

- Où est Shaarli ?
- $\bullet$  décentralisation / centralisation
- **o** des listes
	- <https://links.gatitac.eu/?searchtags=Shaarli>
	- [http://porneia.free.fr/pub/bazaar/shaarli\\_](http://porneia.free.fr/pub/bazaar/shaarli_online.html) [online.html](http://porneia.free.fr/pub/bazaar/shaarli_online.html)
- outil de recherche meta-shaarli

[proto-Confédération](#page-23-0) [Confédération](#page-26-0)

## **Conversations**

- paste : voir <https://id-libre.org/shaarli/?ZUjqrQ>
- pad : <http://lite.framapad.org/p/hBYMvk4vwG>
- xmpp : shaarli[at]conference.dukgo.com

[proto-Confédération](#page-23-0) [Confédération](#page-26-0)

# Flux des Shaarli

- <https://www.ecirtam.net/shaarlirss/>
- moonmoon : agrégateur public de flux
- **·** lien d'origine, permalien, tags
- **•** inscription par e-mail
- doubons?
- liste OPML

つくへ

[proto-Confédération](#page-23-0) [Confédération](#page-26-0)

## Shaarlo le premier

- <https://shaarlo.fr/>
- sources : <https://github.com/DMeloni/shaarlo>
- o lien d'origine, permalien, tags
- recherche "full text"
- inscription dans l'admin  $\rightarrow$  sabotage  $\rightarrow$  e-mail
- $\bullet$  dédoublonnage / discussion

 $\mathcal{P}$ l'Question1 Shaarli, ca a commencé quand ? iGor, il v a 2 heures Je cherche à connaître l'époque des début de Shaarli. Sur la page de l'historique [ http://sebsauvage.net /wiki/doku.php?id=php:shaarli:history ], la date la plus ancienne que je trouve, c'est pour la version "0.0.34 beta (published 2012-01-25)" (Permalink) Sammy Fisher Jr, il y a 45 minutes L'article fondateur sur le blog de Seb Sauvage date de 2011 : http://sebsauvage.net/rhaa/?2011/09/16/09/29/58-adieudelicious-dilgo-et-stumbleupon-salut-shaarli-(Permalink) Tags: question, shaarli, histoire

Igor Milhit [KrISS & Shaarli](#page-0-0)

<span id="page-26-0"></span>**≮ロト ⊀母ト ⊀∃ト ⊀** 

[proto-Confédération](#page-23-0) [Confédération](#page-26-0)

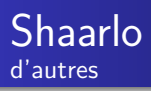

- <http://www.parisnormandie.eu/shaarlo/>
- <https://id-libre.org/shaarlo>
- **o** chacun sa liste

**∢ ロ ▶ - ∢ 何 ▶ - ∢** 

 $2990$ 

∍

э

[proto-Confédération](#page-23-0) [Confédération](#page-26-0)

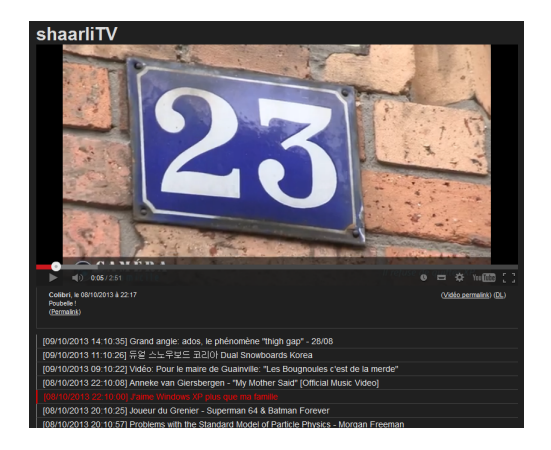

メロトメ部 トメミトメミト

 $2990$ 

∍

- Shaarli-TV
- **•** Shaarlimages

[proto-Confédération](#page-23-0) [Confédération](#page-26-0)

# Shaarli-river

- [https:](https://nexen.mkdir.fr/shaarli-river/) [//nexen.mkdir.fr/](https://nexen.mkdir.fr/shaarli-river/) [shaarli-river/](https://nexen.mkdir.fr/shaarli-river/)
- sources sur github
- **•** rafraichissement continu
- moteur de recherche full text
- $\bullet$  les  $+$  populaires

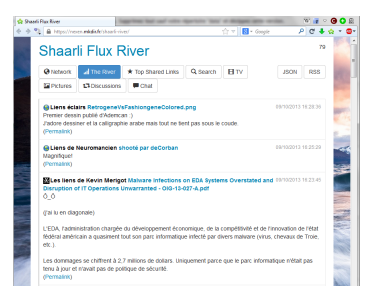

イロト イ伊ト イヨト イヨ

[proto-Confédération](#page-23-0) [Confédération](#page-26-0)

#### Shaarli-river network

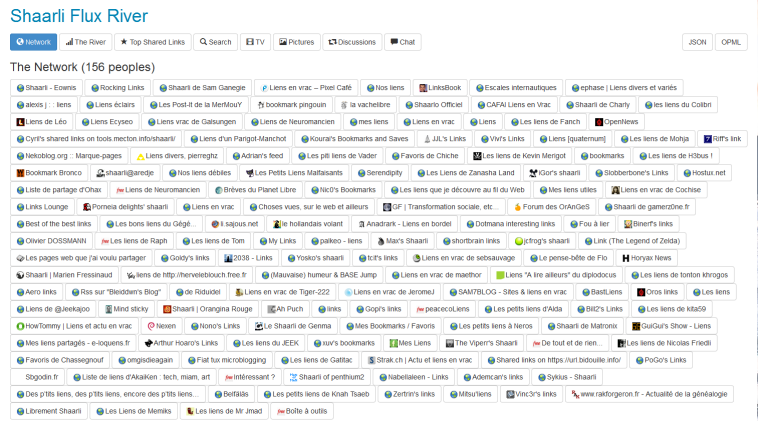

shaarli-river using shaarli-api

Igor Milhit [KrISS & Shaarli](#page-0-0)

メロトメ 御 トメ 君 トメ 君 ト

E

[Outils de publication](#page-31-0)

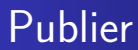

...

- bouquets de liens (désuet ?)
- des micro-informations utiles (microblog?)
- des actualités

4日下

 $\left\{ \left\vert \left\langle \left\langle \left\vert \left\langle \left\vert \Phi\right\rangle \right\rangle \right\rangle \right\langle \left\vert \Phi\right\rangle \right\rangle \right\langle \left\vert \Phi\right\rangle \right\langle \left\vert \Phi\right\rangle \right\langle \Phi\left\vert \Phi\right\rangle \right\langle \Phi\left\vert \Phi\right\rangle \right\langle \Phi\left\vert \Phi\right\rangle \left\langle \Phi\left\vert \Phi\right\rangle \right\rangle$ Ξ э

 $2990$ 

<span id="page-31-0"></span>∍

[Outils de publication](#page-31-0)

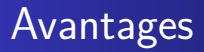

#### KISS

- **•** bonne intégration au site web
- **·** investissement à l'interne (travail et pérennité)
- diffusion par flux, hebdo, mensuel

4日)

[Outils de publication](#page-31-0)

## **Collaboration**

- Shaarli, Shaarlo ...et les autres
- compétences "métier" (sélection, thésaurus, description)
- sans perdre son "identité"

4 17 18

 $\Omega$ 

[Outils de publication](#page-31-0)

## Améliorations

- vérificateur de liens (PHP ?)
- $\bullet$ ...

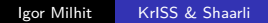

 $\left\{ \begin{array}{ccc} 1 & 0 & 0 \\ 0 & 1 & 0 \end{array} \right.$ 

E

[Outils de publication](#page-31-0)

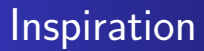

- ils en ont ressenti un besoin, ils ont construit leurs outils
- ... et l'aventure les a emmenés plus loin que prévu

4日下

 $QQ$ 

[Outils de publication](#page-31-0)

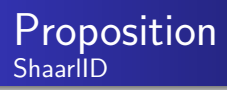

- **o** mes collègues
- tester ce qu'on peut construire comme Shaarlo ou Shaarli-river
- **·** lancez-vous
- discutons-en !

4日下

[Outils de publication](#page-31-0)

Merci pour votre attention... ... la parole est à vous !

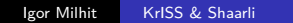

メロトス 伊 トス ミトス

<span id="page-37-0"></span>E

э  $\mathbf{h}$